**QArchive.org Web Files Checker Crack Full Version [Mac/Win] 2022**

# [Download](http://evacdir.com/adsm.UUFyY2hpdmUub3JnIHdlYiBmaWxlcyBjaGVja2VyUUF/ZG93bmxvYWR8bTJKT0hsdE9YeDhNVFkxTkRVMU9UY3dNbng4TWpVM05IeDhLRTBwSUhKbFlXUXRZbXh2WnlCYlJtRnpkQ0JIUlU1ZA/advisers/vivolinx/cornie/darryl/noctambulism/fisherwomen)

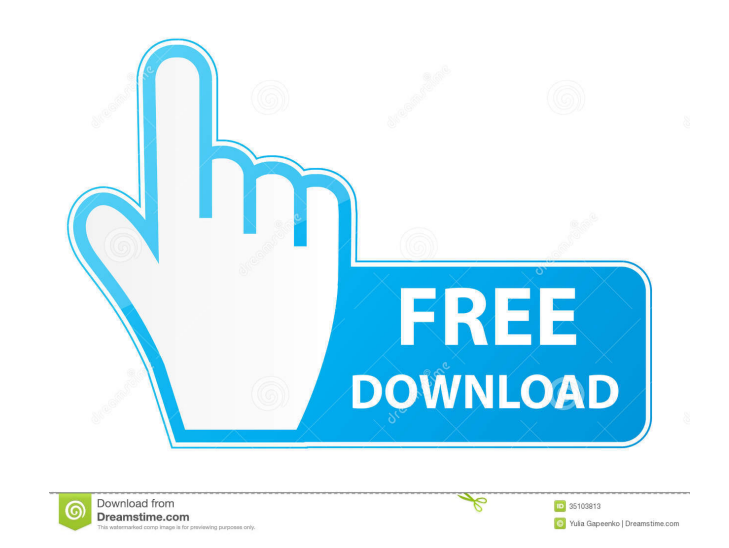

## **QArchive.org Web Files Checker Free Download**

================== ================== The QArchive.org web files checker Free Download is a plug-in to SeaMonkey web browser. The QArchive.org web files checker Crack For Windows will allow you to check web files for any malware(viruses, trojans, worms, adware, spyware and other unwanted things) inclusions. Install this plug-in to your browser, reload it. Then click the web file link by right mouse button and choose a Check files with QArchive.org. Then follow web site instructions. The usual way: your file will be enqueued. Refresh the report page to get completete antivirus report. That will show you all web file's part check ========================= Open SeaMonkey > Preferences > Plugins > New > Browse > Select the QArchive.org web files checker Crack Free Download And your SeaMonkey web browser will be re-configured with the QArchive.org we Public certificate check 5. Simple text file check 6. Auto-detection check for malicious sites =============================== Bugfixes: ========== ============ 1. Fixed a few bugs =============================== Source:Q: Show that \$(1+x^2)^{1/2}\$ is the unique positive solution of \$(1+x)f'(x)+xf(x)=1\$ Show that the positive solution of the ODE \$\$(1+x^2)^{1/2}f'(x)+xf(x)=1\$\$ is \$(1+x^2)^{1/2}\$ I am getting  $f(x)=(1+x^2)^{m}+a(1+x^2)^{n}$  -m}\$ but I don't know how to use that to find \$a\$ and \$m\$. A: The given differential equation can be written as: \$\$f'(x)=-\frac{x}{(1+x^2)^{\frac{

Use KEYMACRO to get to the value in the field that you wish to change. For example, you can use it to change the MIME type for a file. In the first step of the procedure, select the file and click the "X" buttom of the lis file opera.js]: else if(input.type.search('^application/x-truetype')!= -1){ input.select(); input.select(); input.setAttribute("type", "image/truetype"); }else if(input.type.search('^application/x-wasm')!= -1){ input.selec input.setAttribute("type", "image/x-wasm"); }else if(input.type.search('^image/pjpeg')!= -1){ input.setAttribute("type", "image/pjpegy)!= -1){ input.setAttribute("type", "image/x-jpeg"); }else if(input.type.search('^image/ input.setAttribute("type", "image/x-png"); }else if(input.type.search('^image/x-bmp')!= -1){ input.select(); input.setAttribute("type", 1d6a3396d6

## **QArchive.org Web Files Checker Crack+**

## **QArchive.org Web Files Checker Crack Keygen Full Version**

The extension is a QT Browser extension It is a web file checker, using the qarchive.org backend Users who want to check the files uploaded on their own server can do so with the QArchive.org web files checker plugin, whic the check as soon as the QArchive.org web files checker plugin is installed and runs. The Plugin code: QArchive.org Web File Checker QArchive.org Web File Checker 1.0 Shrinken extensions/shrinken-qarchive.org Web File Chec extensions/initiator.js

## **What's New In QArchive.org Web Files Checker?**

QArchive.org web files checker will allow you to check web files for any malware(viruses, trojans, worms, adware, spyware and other unwanted things) inclusions. Install this plug-in to your browser, reload it. Then click t report. That will show you all web file's part checking and a summary as well. If you are a web master you can you the useful feature. Taking the code of received report and placed it on your web site you can inform peopl malware(viruses, trojans, worms, adware, spyware and other unwanted things) inclusions. Install this plug-in to your browser, reload it. Then click the web file link by right mouse button and choose a Check files with QArc well. If you are a web master you can you the useful feature. Taking the code of received report and placed it on your web site you can inform people about a concrete file safety Requirements: 2 SeaMonkey: 1.0 ♦ 1.5a 2 Fi inclusions. Install this plug-in to your browser, reload it. Then click the web file link by right mouse button and choose a Check files with QArchive.org. Then follow web site instructions. The usual way: your file will b received report and placed it on your web site you can inform people about a concrete file safety Requirements: *a* SeaMonkey: 1.0 ♦ 1.5a *a* Firefox QArchive.org web files checker

## **System Requirements:**

Windows - X64 - Minimum: OS: Windows XP SP2 or later Processor: Intel Core 2 Duo or AMD Athlon 64 X2 Memory: 2 GB RAM Graphics: NVIDIA® GeForce® 8600 or ATI Radeon® HD 2400 DirectX: Version 9.0c Storage: 2 GB available spa

<http://www.apunkagames.best/?p=7863> <https://fbsharing.org/wp-content/uploads/2022/06/birmak.pdf> <https://ecafy.com/chrome-autofill-viewer-crack-incl-product-key-x64/> <https://donorpartie.com/wp-content/uploads/2022/06/quiwin.pdf> <https://gf-tunenoe.dk/wp-content/uploads/2022/06/FtpLabyMaker.pdf> [https://www.solinf.info/wp-content/uploads/2022/06/NAN\\_\\_Not\\_Another\\_Notepad.pdf](https://www.solinf.info/wp-content/uploads/2022/06/NAN__Not_Another_Notepad.pdf) <https://www.dripworld.com/rip-wiz-2003-free-download-latest-2022/> <https://algarvepropertysite.com/barcode-xl-0-1-4-1-full-product-key-2022/> <https://onlineshopmy.com/wp-content/uploads/2022/06/MediaMaster.pdf> <https://housapedia.com/acoustica-photos-forever-crack-incl-product-key/> [https://whoosk.s3.amazonaws.com/upload/files/2022/06/rAp7xCmHZpca3wza8FqW\\_07\\_cc258f14353b85de90b4a60544557352\\_file.pdf](https://whoosk.s3.amazonaws.com/upload/files/2022/06/rAp7xCmHZpca3wza8FqW_07_cc258f14353b85de90b4a60544557352_file.pdf) <http://newsandfly.com/?p=5946> <http://naasfilms.com/variedrop-download/> [https://totalcomputer.it/wp-content/uploads/2022/06/DO\\_PasswortGenerator.pdf](https://totalcomputer.it/wp-content/uploads/2022/06/DO_PasswortGenerator.pdf) <https://nano-influencing.nl/wp-content/uploads/2022/06/raifer.pdf> <http://yogaapaia.it/archives/3095> <https://baymarine.us/wp-content/uploads/2022/06/DOSPRN.pdf> <https://kharrazibazar.com/wp-content/uploads/2022/06/faxachad.pdf> [https://technospace.co.in/upload/files/2022/06/wq9gPmfhZJQROV6se4LF\\_07\\_dc08db6b4f4292463104bfa2791278b7\\_file.pdf](https://technospace.co.in/upload/files/2022/06/wq9gPmfhZJQROV6se4LF_07_dc08db6b4f4292463104bfa2791278b7_file.pdf) <https://lancelot-paysage-maconnerie49.com/risingware-exp-free-edition-activation-2022/>

Related links: